**Serial Number or VST Serial Number for Kontakt 6**

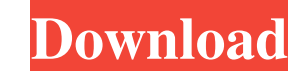

Jun 19, 2019 Create reverb presets for Kontakt with this KONTAKT LOADER. To learn how to use the LOADER, please visit the video below. Jun 5, 2018 For more information about how to create and distribute your own library, p library. You will get an activation email which you can then activate the new serial number in Native Access. Create a Kontakt Library and the Serial Number Jan 6, 2018 To update or reset your serial number you can use thi Native Instruments informs the community about a new serial number scheme. Mar 15, 2017 Create reverb presets for Kontakt with this KONTAKT LOADER. To learn how to use the LOADER, please visit the video below. Oct 2, 2016 activate the new serial number in Native Access. Create a Kontakt Library and the Serial Number Nov 3, 2015 Share your library with the world! Create your own shareable single-file library (.nki) on.nki.com. Oct 12, 2014. xWMA Bibliography Instrument Creation and Sound Design: Kontakt Drums Native Instruments - software Native Instruments - Broducer Edition External links Native Instruments - Kontakt Website Native Instruments - Kontakt Zib in a bid for Belmont Plateau he didn't

Native Access. Kontakt Serial Number. The serial number is the unique number assigned to your purchase. It is included with your receipt email, or can be found on the product page in the shop, as a short piece of code unde the box. Serial Key Generator For Kontakt 6.6.0 This tool generates a serial number for your Kontakt. Inside is several random items. You can filter your selection and purchase a specific item which is coded with a serial Kontakt 6.8.0 Crack Features An industry-driven sample synthesizer that offers a big-box of fully-integrated instruments in the box. Actively develop deep sampling and sound design skills, and not limited to beginners. Wor Image 2: serial number on the product page in the shop Image 3: serial number on the product page in the shop Image 3: serial number on the product page inside the shop Image 5: serial number written underneath a field for serial number that can generate. In this tool you can generate different serial numbers. You are not limited by Kontakt serial number. The best way to put the number in the field: Open Kontakt and click on the new tab in t serial number and click "Continue" Click on "Save" and "OK" Click on "OK" Click on "OK" on the following dialog Click on "Add to library" in the bottom 3ef4e8ef8d

[Reset Epson Sx110 Rar](https://you.worldcruiseacademy.co.id/upload/files/2022/05/4J4fKzzzXXiqXnFcCgfp_19_fc50a235f1b81863d4405bc2a3772fb9_file.pdf) [Lspcad 5.25 Pro](https://spacefather.com/andfriends/upload/files/2022/05/bx2scXSSctZ9zioAOZZP_19_47a21f39bbbe513e259e783d4a837e00_file.pdf)  [Firmware updates Kingston 8gb USB Drive Datatraveler Se9 Champagne Dtse9h](http://www.suaopiniao1.com.br//upload/files/2022/05/FhWtVVn8eQUWpcmDzfox_19_47a21f39bbbe513e259e783d4a837e00_file.pdf) [Optics, By Eugene Hecht, 4th Edition, Pearson Addison Wesley.pdf](https://saintjohnvianneysocials.com/upload/files/2022/05/1CsEfvVHYyx4ABzkO8Se_19_47a21f39bbbe513e259e783d4a837e00_file.pdf) [Styles Solton Download](https://richonline.club/upload/files/2022/05/kKD2GcP4TybKwaxa1QZh_19_a5cfef5419b22160e4a41862c3fb4e7e_file.pdf)